# **МИНИСТЕРСТВО ОБРАЗОВАНИЯ АЗЕРБАЙДЖАНСКОЙ РЕСПУБЛИКИ Дербентский филиал Общества с ограниченной ответственностью «Азербайджанский Государственный Экономический Университет»**

**Утверждаю** Ректор, профессор

\_\_\_\_\_\_\_\_\_\_\_\_\_\_\_Мурадов А.Д.  $\frac{1}{2017 \text{ r.}}$  2017 г.

# **РАБОЧАЯ ПРОГРАММА УЧЕБНОЙ ДИСЦИПЛИНЫ**

## **ОП.10 Информационные технологии**

**Специальность** 09.02.04 Информационные системы (по отраслям)

> **Квалификация** техник по информационным системам

> > **Программа подготовки** базовая

> > > **Форма обучения** очная

Рецензент: Мехтиев М.А.- кандидат технических наук, доцент

Рабочая программа предназначена для преподавания общепрофессиональной дисциплины обязательной части профессионального цикла студентам очной формы обучения, по специальности 09.02.04 Информационные системы (по отраслям).

Рабочая программа составлена с учетом Федерального государственного образовательного стандарта среднего профессионального образования, по специальности 09.02.04 Информационные системы (по отраслям), утвержденного приказом Министерства образования и науки Российской Федерации от 14.05.2014 г. № 525.

Составитель \_\_\_\_\_\_\_\_\_\_\_ Гюльмагомедов Т.Х. **-** кандидат педагогических наук, доцент

# *Содержание*

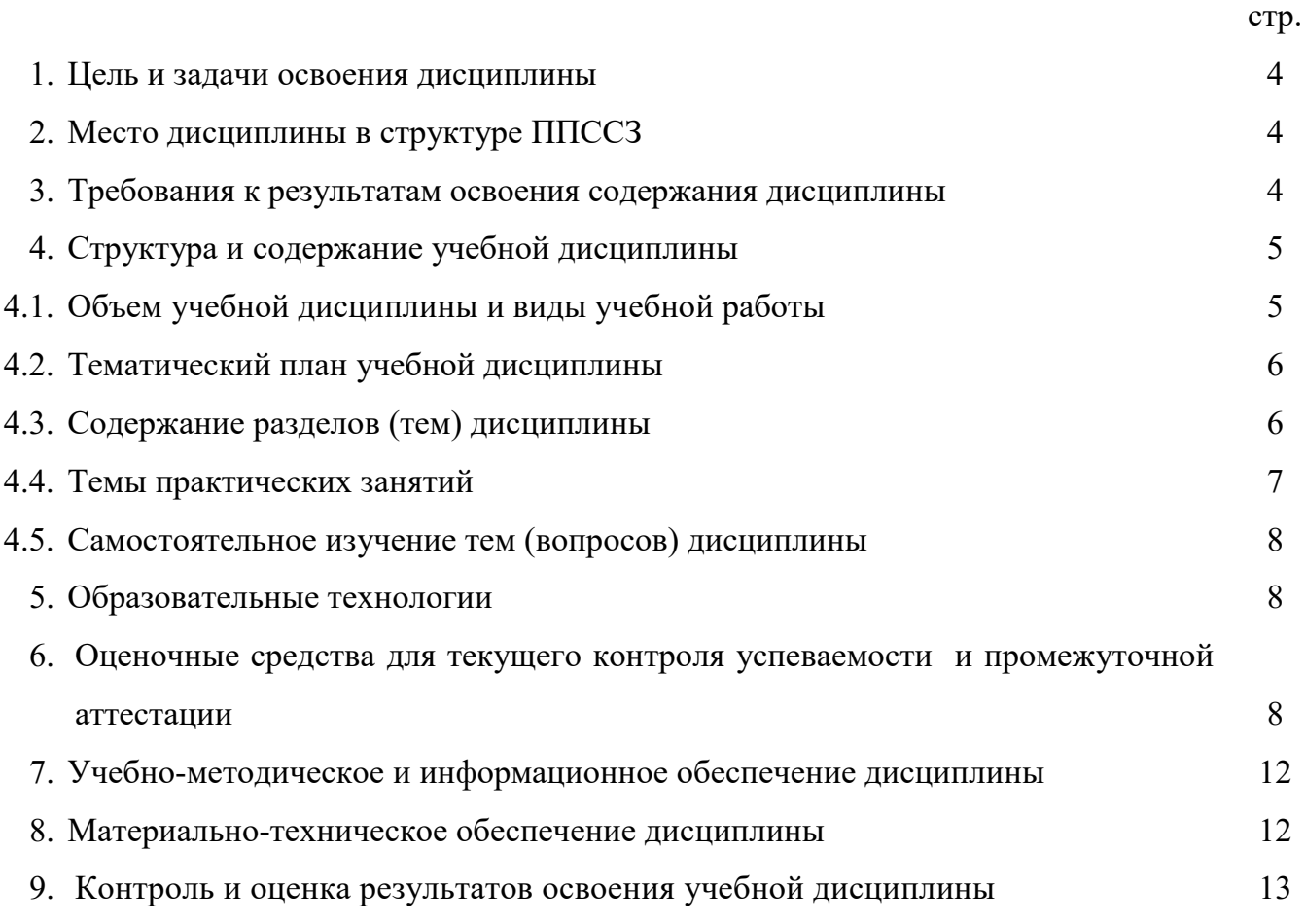

#### **1. Цели и задачи учебной дисциплины**

Курс «Информационные технологии» является профессиональным, формирующим базовый уровень знаний для освоения других профессиональных курсов. Данный курс базируется на начальных представлениях об информатике и ИКТ, полученных обучающимися в общеобразовательных учреждениях Российской Федерации. При этом не предполагается наличия каких-либо систематизированных знаний и практических умений в области информатики и программирования.

Целью изучения курса является формирование компетенций в области использования информационных технологий.

Задачи:

- раскрыть содержание базовых понятий, закономерностей протекания информационных процессов, принципов организации средств обработки информации;

- дать представление о тенденциях развития информационных технологий и использовании современных средств для решения задач профессиональной области;

- сформировать навыки самостоятельного решения задач на с использованием ИТ.

#### **2. Место дисциплины в структуре ППССЗ**

Рабочая программа учебной дисциплины является частью программы подготовки специалистов среднего звена в соответствии с ФГОС СПО по специальности 09.02.04 Информационные системы (по отраслям).

Учебная дисциплина относится к профессиональному циклу.

#### **3. Требования к результатам освоения учебной дисциплины**

В ходе изучения дисциплины ставиться задача формирования

следующих компетенций:

- *общие:*

OK 1. Понимать сущность и социальную значимость своей будущей профессии, проявлять к ней устойчивый интерес.

ОК 2. Организовывать собственную деятельность, выбирать типовые методы и способы выполнения профессиональных задач, оценивать их эффективность и качество.

ОК 3. Принимать решения в стандартных и нестандартных ситуациях и нести за них ответственность.

ОК 4. Осуществлять поиск и использование информации, необходимой для эффективного выполнения профессиональных задач, профессионального и личностного развития.

ОК 5. Использовать информационно-коммуникационные технологии в профессиональной деятельности.

ОК 6. Работать в коллективе и команде, эффективно общаться с коллегами, руководством, потребителями.

ОК 7. Брать на себя ответственность за работу членов команды (подчиненных), результат выполнения заданий.

ОК 8. Самостоятельно определять задачи профессионального и личностного развития, заниматься самообразованием, осознанно планировать повышение квалификации.

ОК 9. Ориентироваться в условиях частой смены технологий в профессиональной деятельности.

- *профессиональные:*

ПК 1.5. Разрабатывать фрагменты документации по эксплуатации информационной системы.

ПК 2.1. Участвовать в разработке технического задания.

ПК 2.4. Формировать отчетную документацию по результатам работ.

ПК 2.5. Оформлять программную документацию в соответствии с принятыми стандартами.

В результате освоения учебной дисциплины обучающийся должен: *уметь:*

- использовать основные виды автоматизированных информационных технологий;

- создавать текстовые документы;

- создавать электронные таблицы;

- создавать презентацию.

В результате освоения учебной дисциплины обучающийся *должен знать:*

- этапы развития информационных технологий;
- виды автоматизированных информационных технологий;
- технологии обработки текстовой и гипертекстовой информации;
- технологии обработки электронных таблиц;
- основные технологии обработки мультимедийной информации;
- назначение и области применения графических редакторов;
- назначение автоматизированных и экспертных систем.

#### **4. Структура и содержани**е **учебной дисциплины**

## **4.1. Объем учебной дисциплины и виды учебной работы**

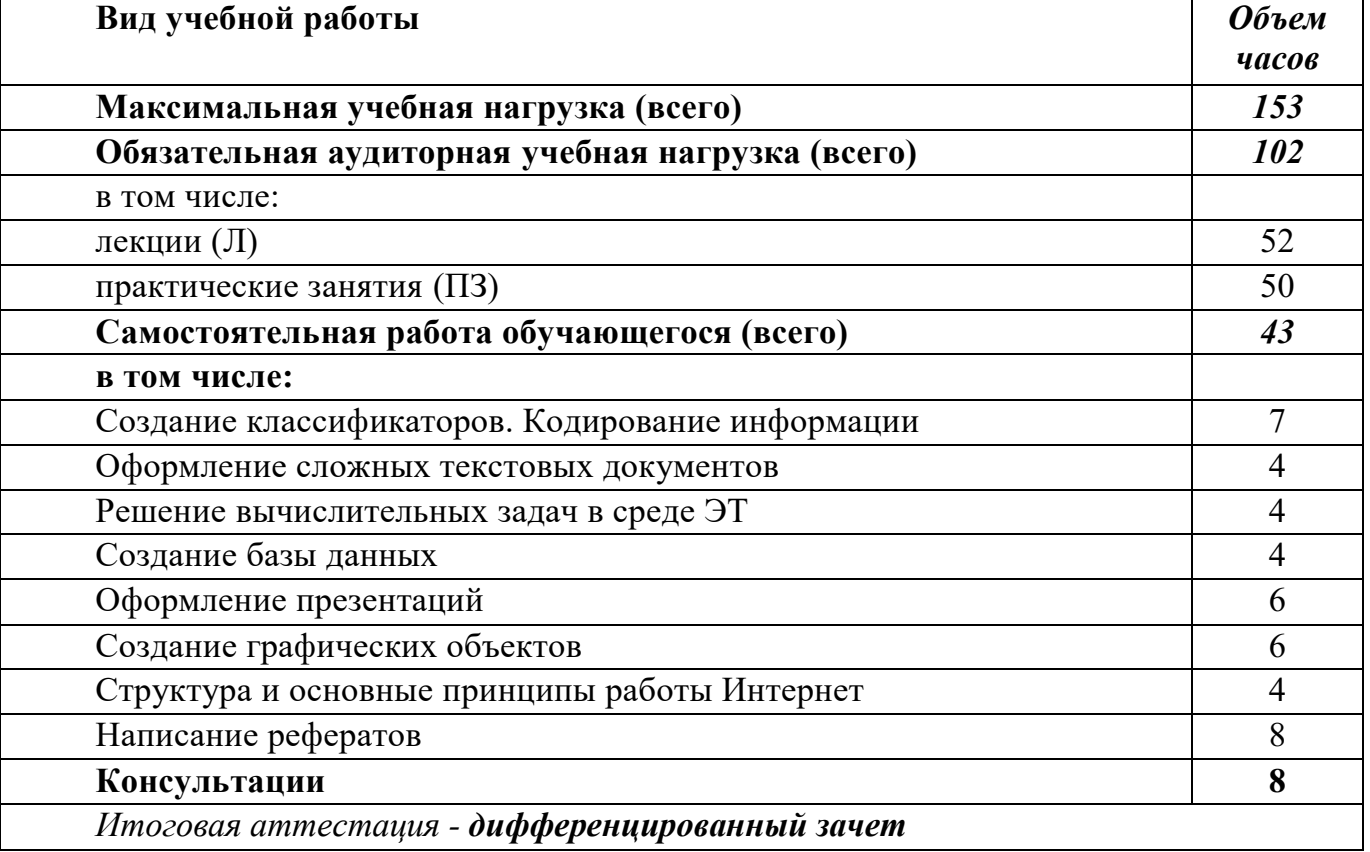

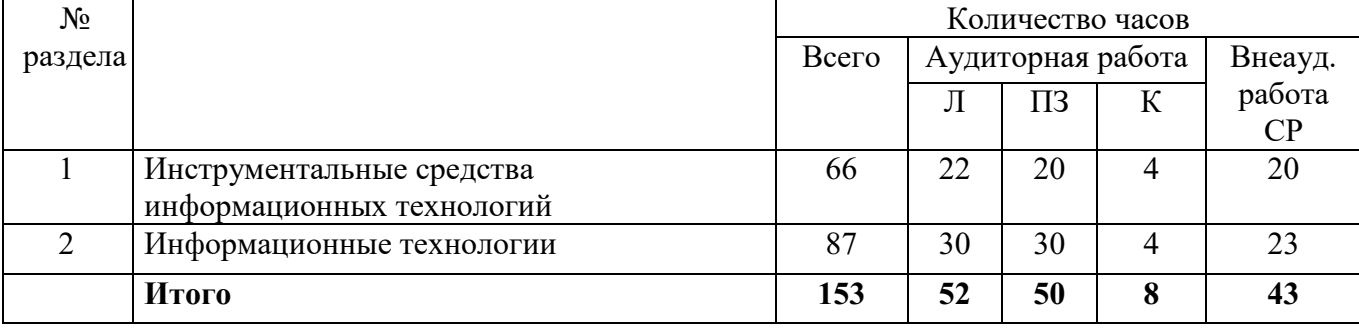

# 4.2. Тематический план изучения дисциплины

# 4.3. Содержание разделов дисциплины

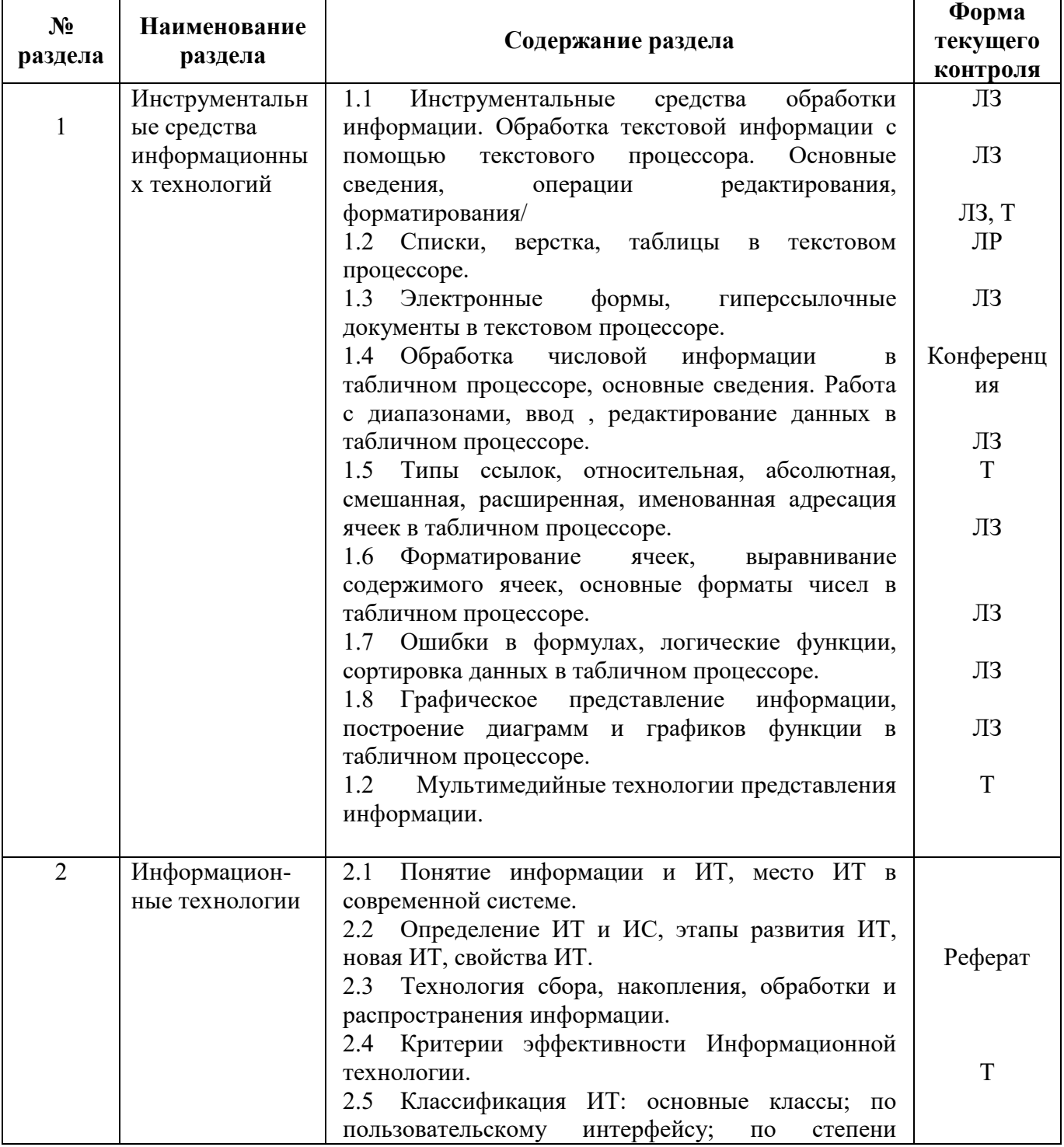

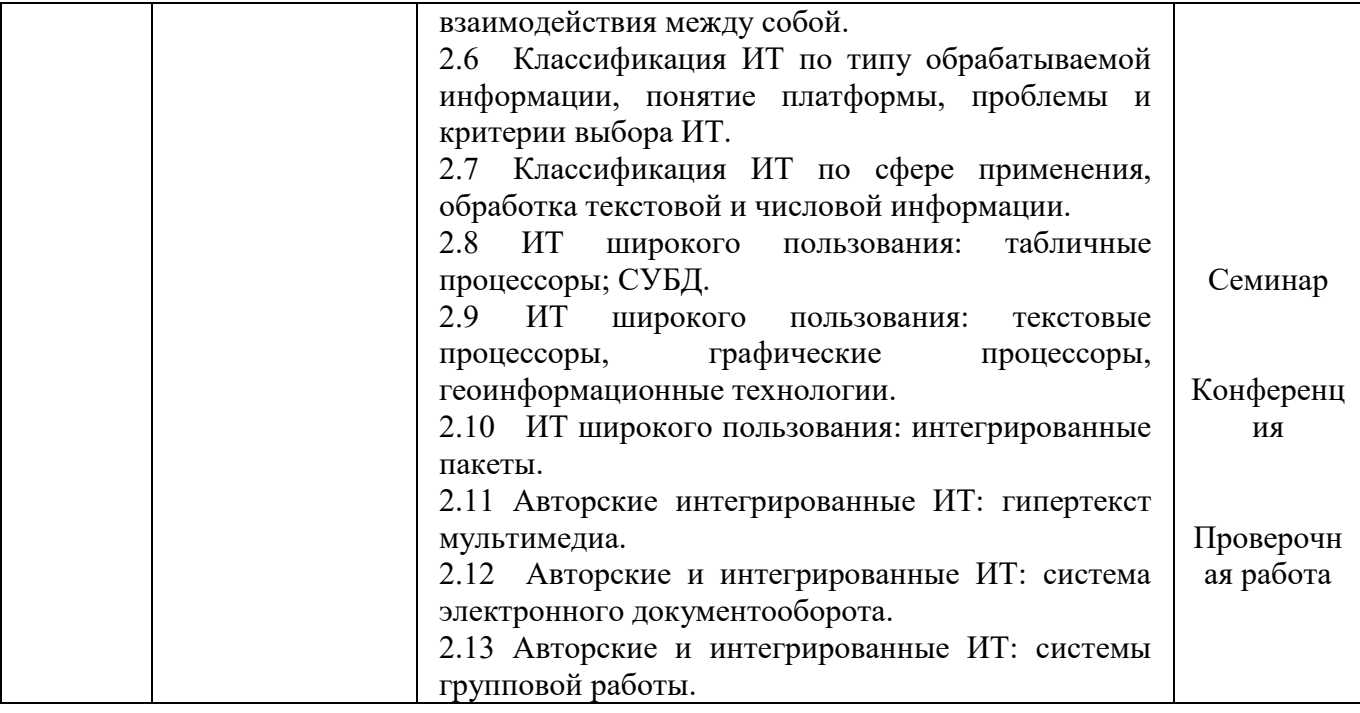

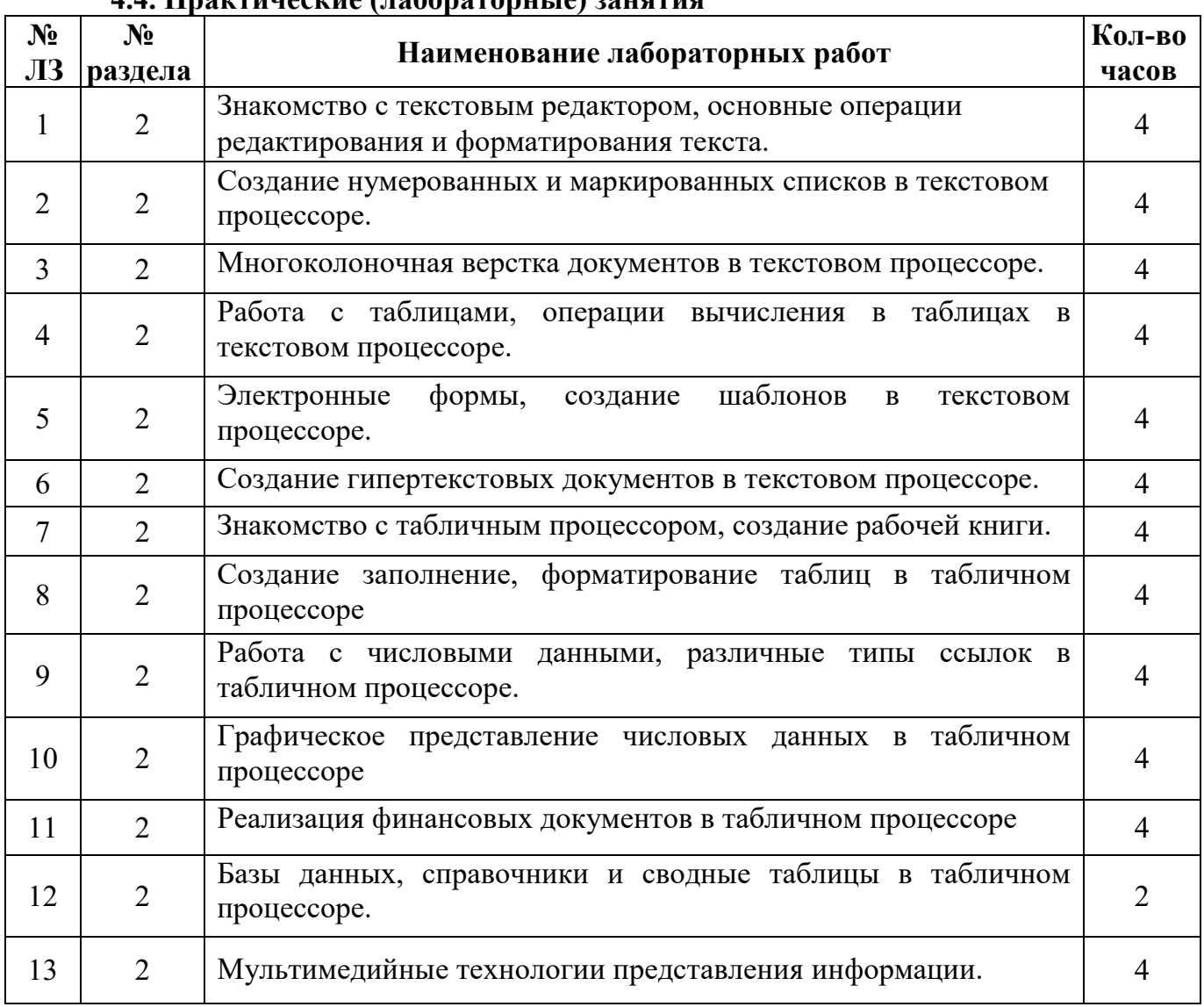

#### 4.4. Практические (дабораторные) занятия

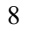

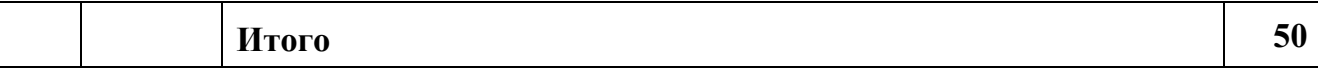

#### **4.5. Самостоятельное изучение разделов дисциплины**

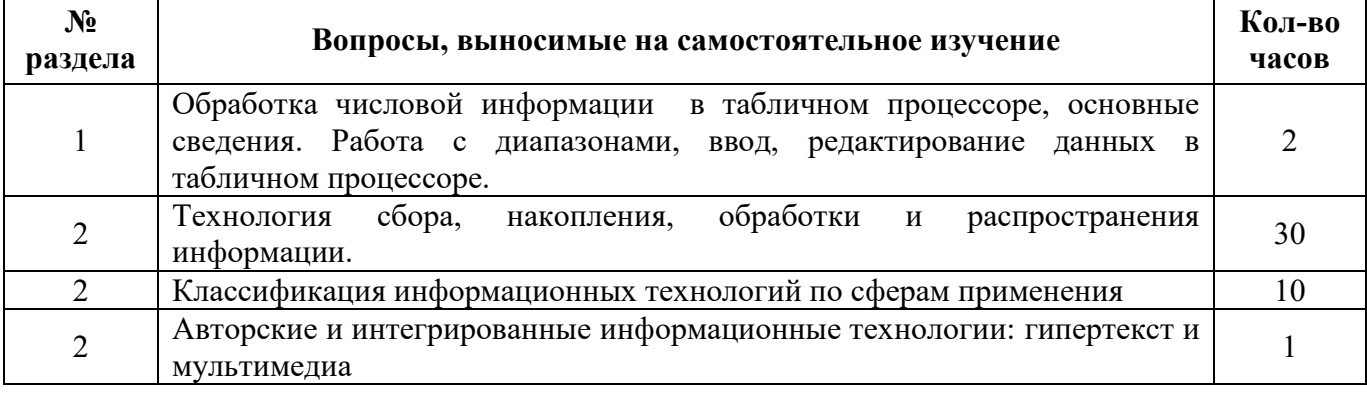

## **5. Образовательные технологии**

При изучении предмета Информационные технологии применяются:

- технология адаптивного обучения;
- технология коллективного взаимодействия

- с применением интерактивных форм обучения, технологии мультимедиа, интерактивной доски.

### **5.1 Интерактивные образовательные технологии, используемые в аудиторных занятиях**

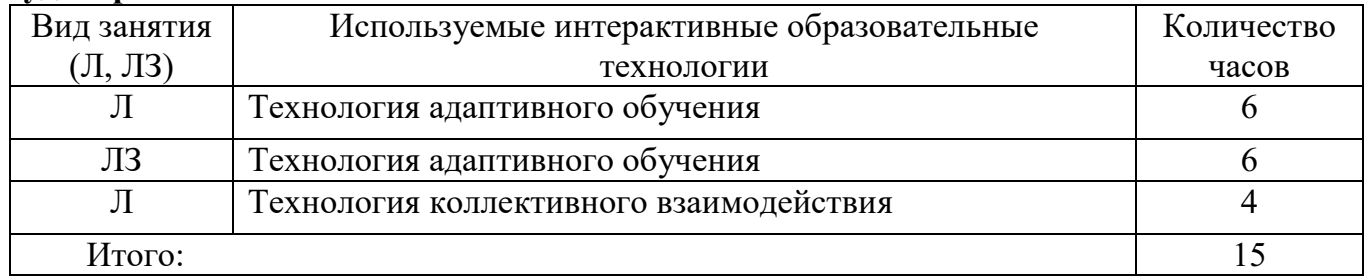

#### **6. Оценочные средства для текущего контроля успеваемости и промежуточной аттестации**

Итоговой формой контроля знаний, умений и навыков по дисциплине в третьем семестре является дифференцированный зачет

#### **6.1. Оценочные средства текущего контроля**

1. Информация – это:

- числовая характеристика символа;

#### - **сведения об объектах и явлениях окружающей среды, их параметрах, свойствах и состоянии;**

- процесс несущий информацию;

- данные предназначинные для обработки.

2.Cбор информации это:

## - **деятельность субъекта, в ходе которой он получает сведения об интересующем его объекте;**

- процесс в ходе которого источник информации передает ее, а получатель принимает;

- процесс преобразования информации в соответствии с алгоритмом решения задачи;

- процесс формирования исходного массива информации.

3. (вставить пропущенное слово) Информация … если она отражает истинное положение дел. **Достоверна**

4. Информационная технология – это:

- процесс преобразования исходных данных в результат в соответствии с алгоритмом решения задачи;

- **совокупность методов и устройств, используемых людьми для обработки информации;**

- деятельность субьекта в ходе которой происходит обмен информацией между источником и получателем;

- накопление и обработка информации.

5. Совокупность методов и средств сбора, регистрации, обработки, передачи, накопления, поиска и защиты информации, ориентированных на использование программно-технических средств и средств связи (телекоммуникаций), включающая совокупность способов, с помощью которых информация предлагается клиентам – это:

- информационная технология;
- автоматизированная система;
- экспертная система;

- **автоматизированная информационная технология.**

6. Один из принципов автоматизации информационных процессов, означающий, легкую адаптацию системы к изменению требований к ней, к вводимым новым функциям – это:

- окупаемость;

- надежность ;
- **гибкость;**
- безопасность;

7. Набор программ, выполняющий функции эксперта при решении задач из некоторой предметной области – это:

- информационная технология;
- автоматизированная система;
- **экспертная система;**
- автоматизированная информационная технология.

8. Компонент информационной технологии экспертных систем, содержащий, факты описывающие проблемную область, а так же логическую взаимосвязь этих фактов – это:

**База знаний;**

- Интерпритарор;
- Интерфейс пользователя;
- Модуль создания системы;

9. Компонентом компьютерной информационной технологии явлляется:

- комплекс технических средств;
- комплекс программных средств;
- организационно-методическое обеспечение;

10. Информационная технология обработки данных предназначена для:

- решения хорошо структурированных задач по известному алгоритму;
- сбора и хранения информации;
- передачи информации между людьми;
- различного способа представления информации;

11. Текстовый процессор - это:

#### - прикладное программное обеспечение, используемое для создания текстовых документов и работы с ними;

- прикладное программное обеспечение, используемое для создания таблиц и работы с ними;

- прикладное программное обеспечение, используемое для автоматизации задач бухгалтерского учета;

- прикладное программное обеспечение, используемое для создания баз данных.

#### 6.2. Перечень вопросов для дифференцированного зачета

1. Объясните технологию многоколоночной верстки.

2. Объясните технологию многоколоночной верстки с общим заголовком на все или несколько колонок.

- 3. Что такое маркеры?
- 4. С помощью чего курсор перемещается от одной позиции табуляции к другой?
- 5. Где применяют табуляцию?
- 6. Как устанавливаются позиции табуляции с помощью горизонтальной линейки?
- 7. Как установить позицию табуляции и заполнитель?
- 8. Как создать нумерованный список?
- 9. Как создать маркированный список?
- 10. Как создать многоуровневый список?
- 11. Как изменить формат нумерации и маркировки?
- 12. Как вставить в документ колонтитул?
- 13. Как преобразовать текст в таблицу?
- 14. Как выделить отдельный столбец в таблице?
- 15. Как выровнять текст в таблице?
- 16. Как задать ширину столбцов?
- 17. Как изменять размеры и положение таблицы с помощью линейки?
- 18. Сколько столбцов и строк может содержать таблица?
- 19. Как именуются ячейки таблицы?
- 20. Как производятся вычисления в ячейках таблицы?
- 21. Как отсортировать данные в таблице?
- 22. Что такое гиперссылка?
- 23. Технология создания гиперссылки?
- 24. Как вывести границы текста на экран?
- 25. Что такое стиль?
- 26. Как применить стилевое форматирование?
- 27. Как оформить оглавление документа?
- 28. Что такое шаблон?
- 29. Для чего предназначен шаблон?
- 30. Из каких частей состоит шаблон?
- 31. Что содержится в постоянной части шаблона?
- 32. Что может содержать переменная часть шаблона?
- 33. Какие типы полей могут содержать шаблоны?
- 34. Технология создания шаблона.
- 35. Как установить защиту на шаблон?
- 36. Какое расширение имеет файл содержащий шаблон документа?
- 37. Как осуществляется настройка полей?
- 38. Как производится настройка элементов полей со списком?
- 39. Как производится вычисления по формулам?
- 40. Как записывается формул?
- 41. Для чего предназначен мастер функций?
- 42. Как построить график или диаграмму?
- 43. Как открыть окно мастера функций?
- 44. Как открыть окно мастера диаграмм?
- 45. Как отредактировать график или диаграмму?
- 46. Как зафиксировать горизонтальные заголовки?
- 47. Как зафиксировать вертикальные заголовки?
- 48. Как отменить фиксацию заголовков?
- 49. Какие функции использовались в расчетах?
- 50. Как создается база данных в табличном процессоре?
- 51. Для чего предназначена «Форма данных»?
- 52. Как осуществляется поиск данных с помощью формы данных?
- 53. Какие функции использовались в работе?
- 54. Как создать сводную таблицу?
- 55. Что такое презентация?
- 56. Мультимедийные эффекты?
- 57. Методы создания презентации?
- 58. Для чего предназначен режим разметки?
- 59. Для чего предназначен сортировщик слайдов?
- 60. В каком режиме производится демонстрация презентации?
- 61. Для чего предназначен режим заметок?
- 62. Как вставить новый слайд в презентацию?
- 63. Как вставить слайд в презентацию из другой презентации?
- 64. Как вставить слайд из структуры?
- 65. Что такое слайд из структуры?
- 66. Что такое план презентации?
- 67. Как выбрать оформление слайда?
- 68. Параметры оформления слайда?
- 69. Как изменить направление текста на слайде?
- 70. Как вставить в слайд диаграмму?
- 71. Какие объекты можно вставить в слайд?
- 72. Как настроить анимацию текста?
- 73. Как настроить анимацию рисунка?
- 74. Как изменить фон слайдов?
- 75. Как изменить цветовую схему слайдов?
- 76. Как создать гиперссылку на слайд?
- 77. Как создать гиперссылку на слайд другой презентации?
- 78. Как создать гиперссылку на файл?
- 79. Как вставить в слайд управляющие кнопки?
- 80. Как создать слайд оглавления?
- 81. Что такое произвольная демонстрация?

## **7. Учебно-методическое и информационное обеспечение дисциплины 7.1. Основная литература**

1)Угринович, Н.Д. Информатика и ИКТ. Профильный уровень: учебник для 11 кл. / И. Д.Угринович.- 4-е изд.- М.: БИНОМ, Лаборатория знаний, 2012.- 308с.: ил.

2) Угринович, Н.Д. Информатика и ИКТ. Профильный уровень: учебник для 10 кл.

/ И. Д.Угринович.- 8-е изд.- М.: БИНОМ, Лаборатория знаний, 2012.- 387с.: ил.

#### **7.2. Дополнительная литература**

1) Симонович, С.В. Специальная информатика: учебное пособие / С.В.Симонович, Г.А.Евсеев, А.Г.Алексеев. – М.: АСТ-ПРЕСС: Инфорком-Пресс, 2002. – 480с.

2) Максимов, Н.В. Современные информационные технологии: Учебное пособие / Н.В. Максимов, Т.Л. Партыка, И.И. Попов. - М.: Форум, 2013. - 512 c.

## **7.3. Интернет-ресурсы**

1) Федеральный центр информационно образовательных ресурсов

[Электронный ресурс]: Каталог электронных образовательных ресурсов. / Министерство Образования РФ. –– М.:ФГУГНИИ ИТТ «Информатика», 2015.- **Режим доступа: htt:// fcior.edu.ru**

3) Обучение онлайн [Электронный ресурс]: электронные учебники, 2005-2008. - **Режим доступа: htt: // on-line-teaching.com.**

## **7.4. Программное обеспечение современных информационно коммуникационных технологий**

- 1) Microsoft Office
- 2) MS Windows

#### **8. Материально-техническое обеспечение дисциплины**

Персональный компьютер с системными требованиями:

- 1) процессор Pentium IV с тактовой частотой 2,6 ГГц;
- 2) оперативная память от 768 Мб до 1 Гб;
- 3) винчестер, объемом 80 Гб;
- 4) видеокарта, сетевая и звуковая карты встроены в материнскую плату;
- 5) монитор;
- 6) клавиатура;
- 7) компьютерная мышь;
- 8) акустические колонки;
- 9) проектор;
- 10) интерактивная доска.

## **9. Контроль и оценка результатов освоения учебной дисциплины**

Контроль и оценка результатов освоения учебной дисциплины осуществляется преподавателем в процессе проведения практических занятий и лабораторных работ, тестирования, а также выполнения обучающимися индивидуальных заданий, проектов, исследований.

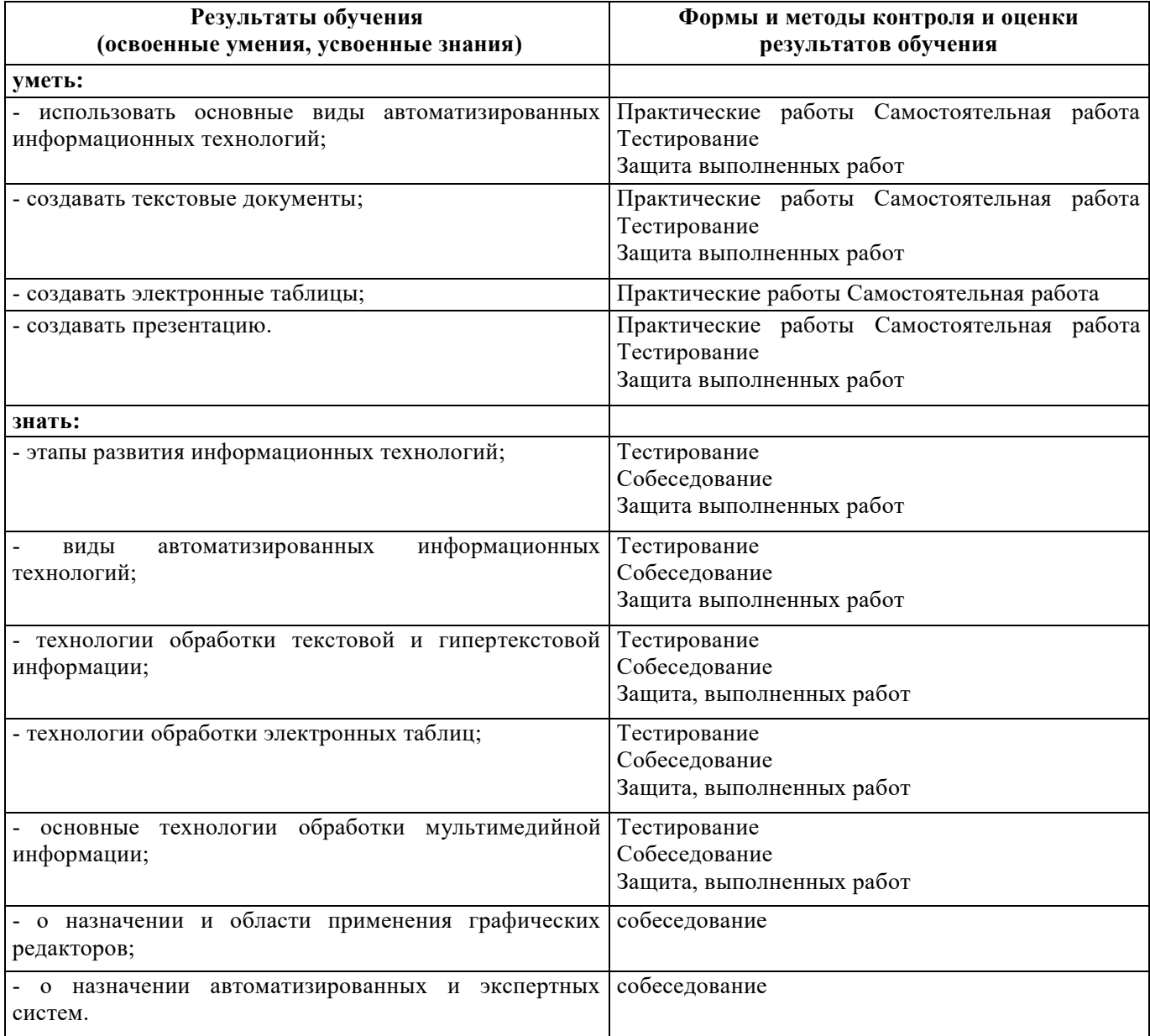